# Package 'comradesOO'

November 10, 2023

Type Package

Title Analysis of COMRADES (Cross-Linking Matched RNA and Deep Sequencing) Data

Version 0.1.1

Maintainer Jonathan Price <jlp76@cam.ac.uk>

Description Analysis of RNA crosslinking data for RNA structure prediction. The package is suitable for the analysis of RNA structure cross-linking data and chemical probing data.

License GPL-3

Encoding UTF-8

#### BugReports <https://github.com/JLP-BioInf/comradesOO/issues>

Depends seqinr, GenomicRanges, stats

Imports ggplot2, reshape2, MASS, mixtools, utils, S4Vectors, doParallel, igraph, R4RNA, RColorBrewer, IRanges, foreach,grDevices, heatmap3, TopDom, tidyverse, RRNA, ggrepel, methods, parallel

RoxygenNote 7.2.1

Collate 'comradesOO.R' 'comradesDataSet.R' 'clusterComrades.R' 'clusterComradesMethodsAndHelpers.R' 'commonHelpersAndMethods.R' 'commonStatsAndPlots.R' 'comradesDataSetMethodsAndHelpers.R' 'comradesOO-package.R' 'foldComrades.R' 'foldComradesMethodsAndHelpers.R' 'genericMethods.R'

**Suggests** knitr, rmarkdown, test that  $(>= 3.0.0)$ 

VignetteBuilder knitr

Config/testthat/edition 3

NeedsCompilation no

Author Jonathan Price [aut, cre]

Repository CRAN

Date/Publication 2023-11-10 13:00:02 UTC

# R topics documented:

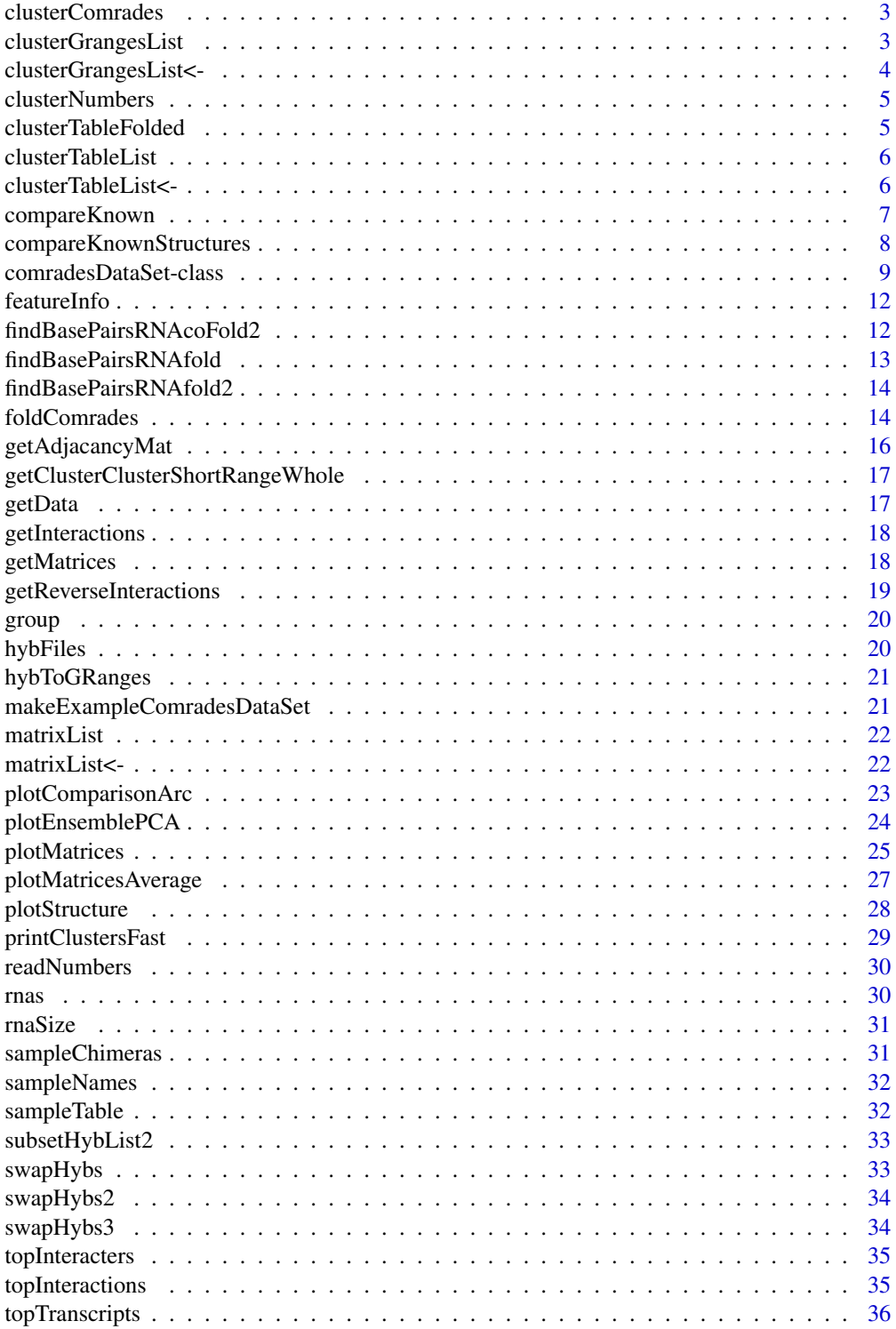

## <span id="page-2-0"></span>clusterComrades 3

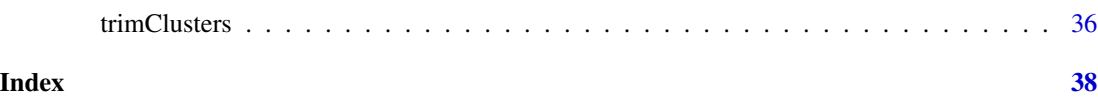

clusterComrades *clusterComrades*

## Description

This method clusters the duplexes.

#### Usage

```
clusterComrades(cds, cores = 3, stepCount = 2, clusterCutoff = 20)
```
## Arguments

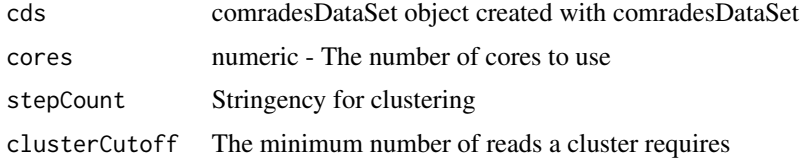

## Value

A comradesDataSet object

## Examples

```
cds = makeExampleComradesDataSet()
clusterComrades(cds,
                cores = 1,stepCount = 1,
                clusterCutoff = 0)
```
clusterGrangesList *clusterGrangesList*

## Description

Extract the cluster coordinates in granges format

## Usage

clusterGrangesList(x)

#### <span id="page-3-0"></span>Arguments

x A comradesDataSet object

## Value

A list of Granges objects showing the positions of each cluster, one entry for each sample

#### Examples

cds = makeExampleComradesDataSet()

clusterGrangesList(cds)

clusterGrangesList<- *clusterGrangesList<-*

## Description

Set new clusterGrangesList slot

#### Usage

```
clusterGrangesList(x) <- value
```
## Arguments

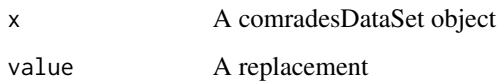

#### Value

No return - Sets a new clusterGrangesList slot

## Examples

cds = makeExampleComradesDataSet()

```
newclusterGrangesList <- clusterGrangesList(cds)
clusterGrangesList(cds) <- newclusterGrangesList
```
<span id="page-4-0"></span>clusterNumbers *clusterNumbers*

#### Description

This method prints a table showing the number of clusters in each step of the analysis

## Usage

```
clusterNumbers(knowClusteredCds, rna)
```
#### Arguments

knowClusteredCds A comradesDataSet object after clustering has been performed rna The RNA ID of interest - use rna(cdsObject).

#### Value

A data.frame shoing the number of clusters for each sample

#### Examples

```
cds = makeExampleComradesDataSet()
clusteredCds = clusterComrades(cds,
                cores = 1,stepCount = 1,
                clusterCutoff = 1)
clusterNumbers(clusteredCds)
```
clusterTableFolded *clusterTableFolded*

#### Description

Extract the cluster coordinates with fold prediciton in data frame format

## Usage

```
clusterTableFolded(x)
```
#### Arguments

x A comradesDataSet object

<span id="page-5-0"></span>A table showing the vienna structures of each cluster

#### Examples

cds = makeExampleComradesDataSet()

clusterTableFolded(cds)

clusterTableList *clusterTableList*

## Description

Extract the cluster coordinates in data frame format

## Usage

```
clusterTableList(x)
```
## Arguments

x A comradesDataSet object

## Value

A list of tables showing the vienna structures of each cluster

#### Examples

```
cds = makeExampleComradesDataSet()
```
clusterTableList(cds)

clusterTableList<- *clusterTableList<-*

## Description

Set new clusterTableList slot

## Usage

clusterTableList(x) <- value

## <span id="page-6-0"></span>compareKnown 7

#### Arguments

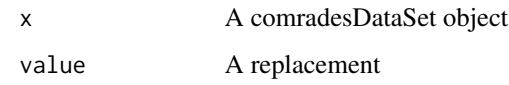

#### Value

No return - Sets a new clusterTableList slot

#### Examples

cds = makeExampleComradesDataSet()

```
newclusterGrangesList <- clusterTableList(cds)
clusterTableList(cds) <- newclusterGrangesList
```
compareKnown *compareKnown*

#### Description

This method compares the current object to a know structure.run trimClusters() on the comradesDataSet first

## Usage

```
compareKnown(trimmedClusters, knownMat, type)
```
#### Arguments

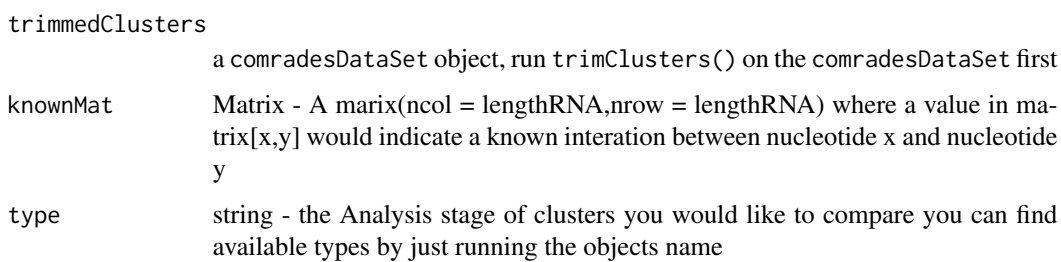

#### Value

Returns a comradesClusteredDataSet object

The 3 attributes matrixList, clusterTableList and clusterGrangesList will gain the types "known" and "novel" and "knownAndNovel"

#### Examples

```
cds = makeExampleComradesDataSet()
clusteredCds = clusterComrades(cds,
                 cores = 1,stepCount = 1,
                 clusterCutoff = 0)
knownMat = matrix(0, \text{ ncol} = \text{rn}size(\text{cds}), \text{ nrow} = \text{rn}size(\text{cds}))knownMat[7,27] = 1
# use compare known to gett he known and not know clusters
knowClusteredCds = compareKnown(clusteredCds,
                                   knownMat,
                                    "original")
clusterNumbers(knowClusteredCds)
```
compareKnownStructures

*compareKnownStructures*

## Description

This method compares the predicted structures to a set of known interactions

#### Usage

```
compareKnownStructures(foldedCds, file)
```
#### Arguments

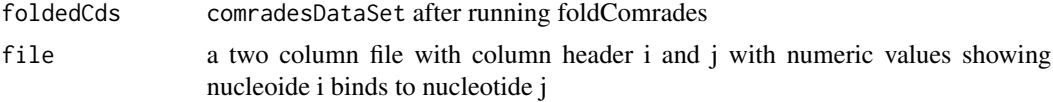

#### Value

Returns a dataframe

a tables showing the number of predicted interactions and their agreement

#### Examples

```
## Not run:
cds = makeExampleComradesDataSet()
clusteredCds = clusterComrades(cds = cds,
                              cores = 3,stepCount = 2,
                               clusterCutoff = 1)
```
<span id="page-7-0"></span>

```
trimmedClusters = trimClusters(clusteredCds = clusteredCds,trimFactor = 1, clusterCutoff = 1)
```

```
fasta = paste(c(rep('A',25),
                rep('T',25),
                rep('A',10),
                rep('T', 23)), collapse = "")
header = '>transcript1'
fastaFile = tempfile()
writeLines(paste(header,fasta,sep = "\n"),con = fastaFile)
rnaRefs = list()rnaRefs[[rnas(cds)]] = read.fasta(fastaFile)
rnaRefs
foldedCds = foldComrades(trimmedClusters,
                         rnaRefs = rnaRefs,
                         start = 1,
                         end = 83,
                         shape = 0,
                         ensemb1 = 5,
                         constraintNumber = 1,
                         evCutoff = 1)# make an example table of "know" interactions
file = data.frame(V1 = c(6),
                  V2 = c(80)compareKnownStructures(foldedCds,file)
## End(Not run)
```
comradesDataSet-class *comradesDataSet*

#### Description

comradesDataSet objects are used to store the input meta-data, data and create a framework for the storage of results. Whilst creating the object, the original hyb files are also filtered for the RNA of interest. Check the package vignette for more information.

```
comradesDataSet(rnas, rnaSize = 0, sampleTable)
```
#### Arguments

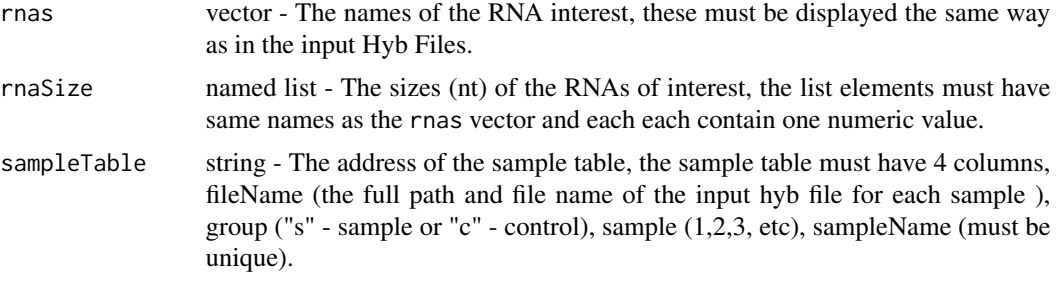

#### Value

A comradesDataSet object.

#### **Slots**

- clusterTableFolded table a table similar to the clusterTableList it contains coordinates of the clusters along with vienna format fold and RNA sequences for each cluster
- clusterTableList List Follows the pattern for list slots of comradesDataSet objects, matrixList(cds)[[rna]][[type]]. contains a table with coordinates and information about the clusters identified
- clusterGrangesList List Follows the pattern for list slots of comradesDataSet objects, matrixList(cds)[[rna]][[type contains GRanges objects of the original duplexes with their cluster membership
- sampleTable table Column names; fileName, group (s or c), sample (1,2,3, etc), sampleName (must be unique)
- rnas string a single RNA to analyse must be present in rnas(cdsObject)
- rnaSize if set to 0 this will be calculated
- matrixList List Follows the pattern for list slots of comradesDataSet objects, matrixList(cds)[[rna]][[type]][[sample]]. Contains a set of contact matrices, each cell contains the number of duplexes identified for position x,y.
- hybFiles List Follows the pattern for list slots of comradesDataSet objects, hybFiles(cds)[[rna]][[type]][[sample]]. Contains a set of tables, these are the original Hyb files that were read in.
- interactionTable Table of interactions discovered in step1 of the folding
- viennaStructures List of vienna format structures from final prediction
- dgs List of free energies

#### Examples

```
# make example input
c4 = c(rep("transcript1", 100), rep("transcript2", 100) )c10 = c(rep("transcript1", 200) )c1 = 1:200
```

```
c2 = rep(paste(rep("A", 40), collapse = ""), 200)c3 = rep(".",200)
c9 = rep(".",200)
c15 = rep("." , 200)c5 = rep(1,200)c11 = rep(21, 200)c6 = rep(20, 200)c12= rep(40,200)
# short distance 50
c7 = sample(1:5, 50, replace = TRUE)c8 = sample(20:25, 50, replace = TRUE)c13 = sample(20:25, 50, replace = TRUE)c14 = sample(40:45, 50, replace = TRUE)# long distance 50
c7 = c(c7, sample(1:5, 50, replace = TRUE))c8 = c(c8, sample(20:25, 50, replace = TRUE))c13 = c(c13, sample(60:70, 50, replace = TRUE))c14 = c(c14, sample(80:83, 50, replace = TRUE))# inter RNA 100
c7 = c(c7, sample(1:5, 100, replace = TRUE))c8 = c(c8, sample(20:25, 100, replace = TRUE))c13 = c(c13, sample(1:5, 100, replace = TRUE))c14 = c(c14, sample(20:25, 100, replace = TRUE))exampleInput = data-frame(V1 = c1,V2 = c2,
                         V3 = c3,
                         V4 = c4,
                         V5 = as.numeric(c5),
                         V6 = as.numeric(c6),
                         V7 = as.numeric(c7),V8 = as.numeric(c8),
                         V9 = c9,
                         V10 = c10,
                         V11 = as.numeric(c11),V12 = as.numeric(c12),
                         V13 = as.numeric(c13),V14 = as.numeric(c14),
                         V15 = c15file = tempfile()
write.table(exampleInput,file = file,
quote = FALSE,
row.names = FALSE, sep = "\t", col.names = FALSE)
# Set up the sample table
sampleTabler1 = c(file, "s", "1", "s1")
sampleTabler2 = c(file, "c", "1", "c1")
# make the sample table
sampleTable2 = rbind.data.frame(sampleTabler1, sampleTabler2)
# add the column names
colnames(sampleTable2) = c("file", "group", "sample", "sampleName")
# Choose RNA and set up the object ----
```

```
rna = c("transcript1")
# load the object
cds = comradesDataSet(rnas = rna,
                    rnaSize = 0,
                     sampleTable = sampleTable2)
```
cds

featureInfo *featureInfo*

## Description

Produces a list list of 2 elemnts 'transcript' and 'family' Each element contains a table with the counts for each RNA in each sample.

## Usage

featureInfo(cds)

#### Arguments

cds a comradesDataSet object

#### Value

A list - Feature level and transcript level counts for each sample

## Examples

```
cds = makeExampleComradesDataSet()
featureInfo(cds)
```
findBasePairsRNAcoFold2

*findBasePairsRNAcoFold2*

## Description

Folds the clusters using Vienna RNAfold

<span id="page-11-0"></span>

## <span id="page-12-0"></span>findBasePairsRNAfold 13

## Usage

```
findBasePairsRNAcoFold2(
  startPos1,
  endPos1,
 seq1,
 startPos2,
 endPos2,
  seq2,
 fasta,
  shape
)
```
## Arguments

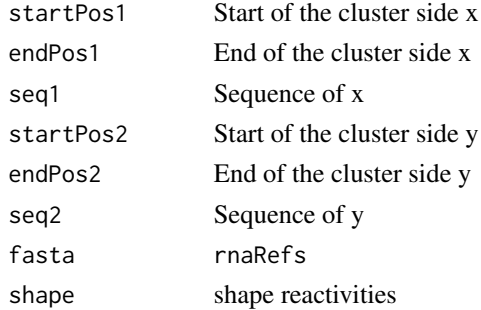

## Value

A table of clusters and coordinates with folds

findBasePairsRNAfold *findBasePairsRNAfold*

## Description

Folds the clusters using Vienna RNA duplex

## Usage

```
findBasePairsRNAfold(startPos, endPos, seqs, fasta, shape)
```
## Arguments

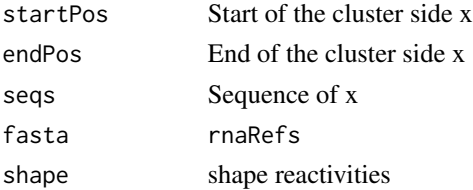

## <span id="page-13-0"></span>Value

A table of clusters and coordinates with folds

findBasePairsRNAfold2 *findBasePairsRNAfold2*

## Description

Folds the clusters using Vienna RNA duplex

#### Usage

```
findBasePairsRNAfold2(startPos, endPos, seqs, fasta)
```
#### Arguments

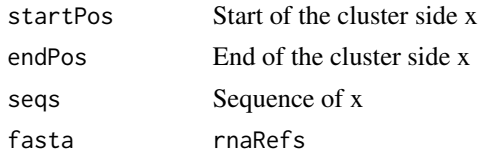

#### Value

A table of clusters and coordinates with folds

foldComrades *foldComrades*

## Description

This methods folds an ensebl of structures for the whole RNA or chosen region of the RNA. See comradesDataSet for slot information.

## Usage

```
foldComrades(
  cdsObject,
  rnaRefs,
  start,
  end,
  evCutoff = 1,
  ensemb1 = 50,
 constraintNumber = 20,
  shape = \theta)
```
#### foldComrades 15

#### Arguments

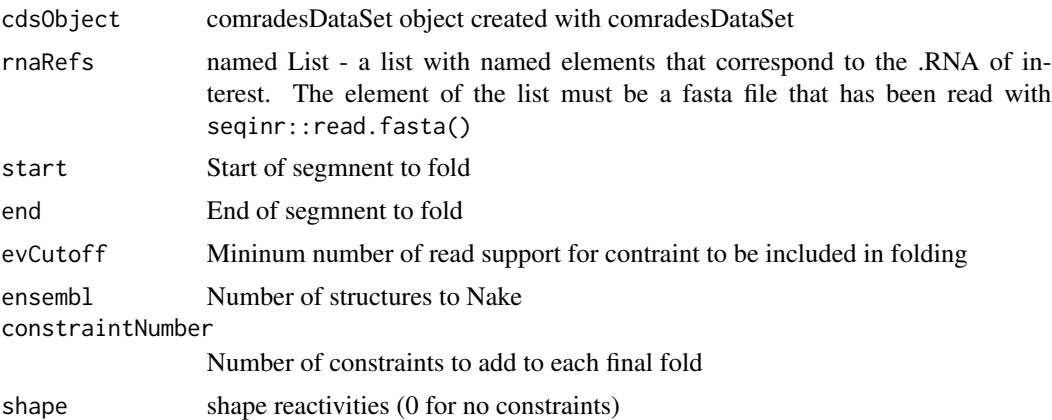

#### Value

a comradesDataSet object

## Examples

```
## Not run:
cds = makeExampleComradesDataSet()
clusteredCds = clusterComrades(cds,
               cores = 1,stepCount = 1,
                clusterCutoff = 0)trimmedClusters = trimClusters(clusteredCds = clusteredCds,
             trimFactor = 1,
             clusterCutoff = 0)
fasta = paste(c(rep('A', 25)),rep('T',25),
                rep('A',10),
                rep('T',23)),collapse = "")
header = '>transcript1'
fastaFile = tempfile()
writeLines(paste(header,fasta,sep = "\n"),con = fastaFile)
rnaRefs = list()
rnaRefs[[rnas(cds)]] = read.fasta(fastaFile)
rnaRefs
```

```
foldedCds = foldComrades(trimmedClusters,
                         rnaRefs = rnaRefs,
                         start = 1,end = 83,
                         shape = \theta,
                         ensemb1 = 5,
                         constantNumber = 1,
                         evCutoff = 1)
foldedCds
```
## End(Not run)

getAdjacancyMat *getAdjacancyMat*

## Description

Makes and adjacency matrix list (for clustering)

## Usage

```
getAdjacancyMat(hybGranges, nucletideOrPerc, cutoff)
```
## Arguments

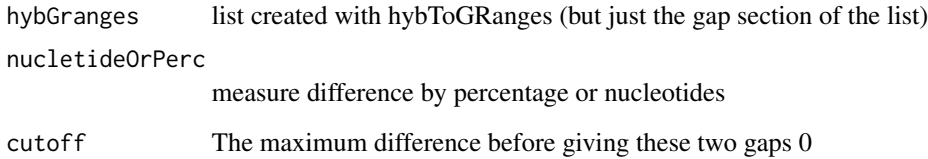

## Details

Makes and adjacency matrix list (for clustering)

#### Value

A list of Adjacancy matrices

<span id="page-16-0"></span>getClusterClusterShortRangeWhole *getClusterClusterShortRangeWhole*

#### Description

Decides if a cluster is long or short range then either grabs the whole sequence or the sequence of the two sides of the interaction separately.

#### Usage

getClusterClusterShortRangeWhole(cluster, seq)

## Arguments

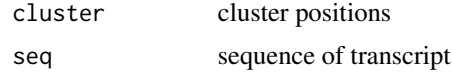

## Value

The same table with an extra column

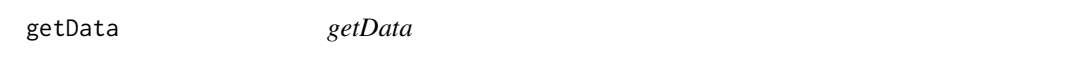

## Description

Get data is more generic method for retrieving data from the object and returns a list, the number of entries in the list is number of samples in the dataset and the list contain entries of the data type and analysis stage you select.

#### Usage

getData(x, data, type)

#### Arguments

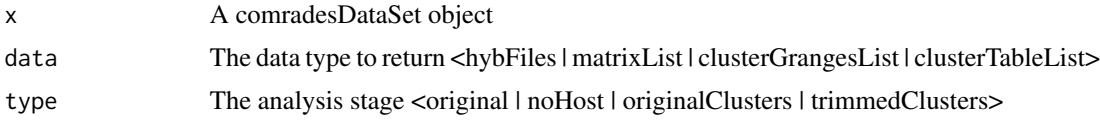

## Value

A list of the chosen data type - one entry for each sample

#### Examples

```
cds = makeExampleComradesDataSet()
```

```
getData(cds, 'matrixList','original')
```
getInteractions *getInteractions*

#### Description

This method returns a table interactions of an RNA (interactor) on the RNA of interest use topInteracters.

## Usage

getInteractions(cds, interactor)

## Arguments

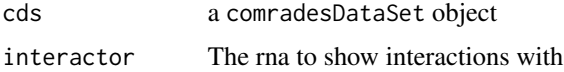

## Value

A table showign the read coverage of the interacting RNA

## Examples

```
cds = makeExampleComradesDataSet()
getInteractions(cds, 'transcript2')
```
getMatrices *getMatrices*

## Description

Make a matrix of contact interactions

#### Usage

getMatrices(hybList, rna, size)

<span id="page-17-0"></span>

#### <span id="page-18-0"></span>Arguments

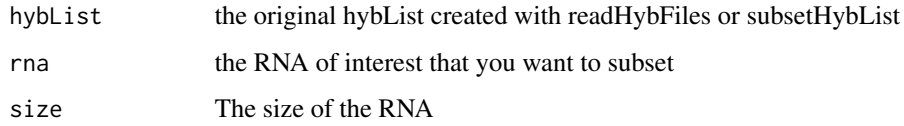

#### Details

Function used to create a list of matrices for plotting with plotMatrixList or plotMatrixListFull, the output list will be same as the input except for an extra list layer for the specific RNA

#### Value

A list of matrices

getReverseInteractions

*getReverseInteractions*

## Description

This method prints interactions of the RNA of interest on another RNA transcript.

#### Usage

```
getReverseInteractions(cds, interactor)
```
## Arguments

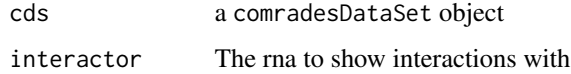

## Value

A long format table shoing the read coverage of chosen RNA

## Examples

```
cds = makeExampleComradesDataSet()
getReverseInteractions(cds, 'transcript2')
```
<span id="page-19-0"></span>group *group*

## Description

Extract the indeces for each group for the instance

## Usage

group(x)

## Arguments

x A comradesDataSet object

#### Value

A list - The indices of the sample in the control and sample groups

## Examples

```
cds = makeExampleComradesDataSet()
```
group(cds)

hybFiles *hybFiles*

## Description

Extract the data in original format

#### Usage

hybFiles(x)

## Arguments

x A comradesDataSet object

## Value

A list of tables in the original input format, one entry for each sample

#### Examples

cds = makeExampleComradesDataSet()

hybFiles(cds)

<span id="page-20-0"></span>

#### Description

This function is useful to turn a list of hyb data into lists of GRanges It creates a list for each sample one for the left side one for the right side and one for the gap in the middle.

#### Usage

hybToGRanges(hybList, rna)

## Arguments

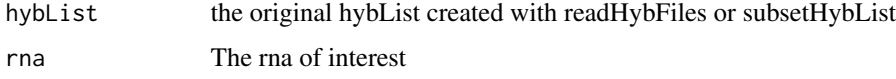

#### Value

A list of GRanges data in hyb format

```
makeExampleComradesDataSet
```
*makeExampleComradesDataSet*

## Description

Creat a minimal example comradesdataSetObject

## Usage

makeExampleComradesDataSet()

#### Value

An example comradesDataSet objext

#### Examples

cds = makeExampleComradesDataSet()

<span id="page-21-0"></span>matrixList *matrixList*

Description

Extract the contact matrices

## Usage

matrixList(x)

#### Arguments

x A comradesDataSet object

## Value

A list of contract matrices, one entry for each sample

## Examples

cds = makeExampleComradesDataSet()

matrixList(cds)

matrixList<- *matrixList*

## Description

Set new matrixList slot

## Usage

matrixList(x) <- value

## Arguments

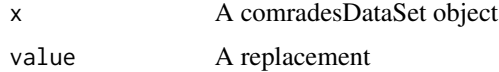

#### Value

No return - Sets a new matrixList slot

## <span id="page-22-0"></span>plotComparisonArc 23

## Examples

```
cds = makeExampleComradesDataSet()
```

```
newMatrixList <- matrixList(cds)
matrixList(cds) <- newMatrixList
```
plotComparisonArc *plotComparisonArc*

## Description

This method plots two structures chosen from the plotEnsemblePCA method

## Usage

plotComparisonArc(foldedCds,  $s1 = "s1", s2 = "s2", n1 = 1, n2 = 2)$ 

## Arguments

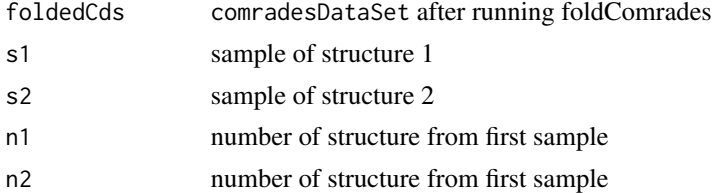

#### Value

an ark diagram of the two strcutures

#### Examples

```
## Not run:
cds = makeExampleComradesDataSet()
clusteredCds = clusterComrades(cds = cds,
                               cores = 3,stepCount = 2,
                               clusterCutoff = 1)
```
trimmedClusters = trimClusters(clusteredCds = clusteredCds,trimFactor = 1, clusterCutoff = 1)

```
fasta = paste(c(rep('A',25),
                rep('T',25),
                rep('A',10),
                rep('T', 23)), collapse = "")
```

```
header = '>transcript1'
fastaFile = tempfile()
writeLines(paste(header,fasta,sep = "\n"),con = fastaFile)
rnaRefs = list()
rnaRefs[[rnas(cds)]] = read.fasta(fastaFile)
rnaRefs
foldedCds = foldComrades(trimmedClusters,
                         rnaRefs = rnaRefs,
                         start = 1,end = 83,
                         shape = 0,
                         ensemb1 = 5,
                         constraintNumber = 1,
                         evCutoff = 1)
plotComparisonArc(foldedCds,"s1","s1",1,3)
## End(Not run)
```
plotEnsemblePCA *plotEnsemblePCA*

## Description

This method plots a PCA of the ensembl

## Usage

```
plotEnsemblePCA(foldedCds, labels = TRUE, split = TRUE)
```
#### Arguments

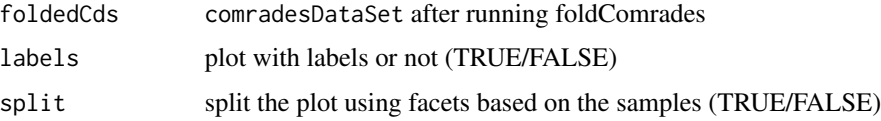

#### Value

a PCA plot of the ensembl

<span id="page-23-0"></span>

## <span id="page-24-0"></span>plotMatrices 25

#### Examples

```
## Not run:
cds = makeExampleComradesDataSet()
clusteredCds = clusterComrades(cds = cds,
                               cores = 3,stepCount = 2,
                               clusterCutoff = 1)
```
trimmedClusters = trimClusters(clusteredCds = clusteredCds,trimFactor = 1, clusterCutoff = 1)

```
fasta = paste(c(rep('A',25),
                rep('T',25),
                rep('A',10),
                rep('T',23)),collapse = "")
header = '>transcript1'
fastaFile = tempfile()
writeLines(paste(header,fasta,sep = "\n"),con = fastaFile)
rnaRefs = list()
rnaRefs[[rnas(cds)]] = read.fasta(fastaFile)
rnaRefs
foldedCds = foldComrades(trimmedClusters,
                         rnaRefs = rnaRefs,
                         start = 1,
                         end = 83,
                         shape = 0,
                         ensemb1 = 5,
                         constantNumber = 1,evCutoff = 1)plotEnsemblePCA(foldedCds)
## End(Not run)
```
plotMatrices *Plots a number of contact maps to file of each sample for a stage in the analysis*

## Description

Plots a number of contact maps to file of each sample for a stage in the analysis

## Usage

```
plotMatrices(
 cds,
  type = "original",
 directory = 0,
 a = 1,b = 50,
 c = 1,
 d = 50,
 h = 3)
```
## Arguments

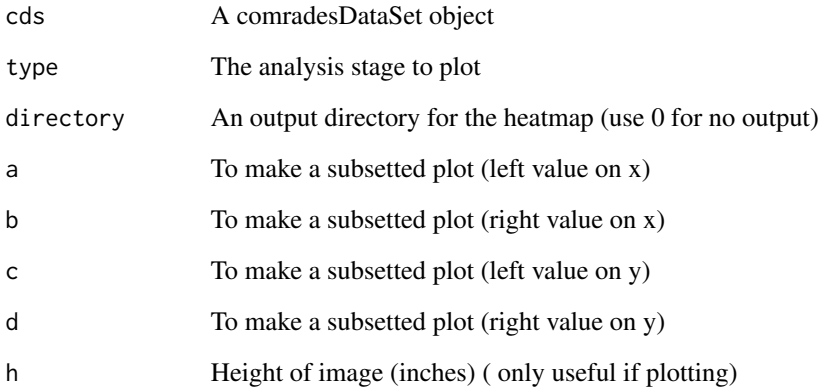

## Value

A heatmap of the reads in the analysis stage chosen

## Examples

```
cds = makeExampleComradesDataSet()
plotMatrices(cds,
            b = \text{rn}aSize(cds),
            d = rnaSize(cds))
```
<span id="page-26-0"></span>plotMatricesAverage *plotMatricesAverage*

## Description

Plots a contact map to file of all samples for a stage in the analysis

#### Usage

```
plotMatricesAverage(
 cds,
  type = "original",
 directory = 0,
 a = 1,b = 50,c = 1,d = 50,
 h = 3)
```
## Arguments

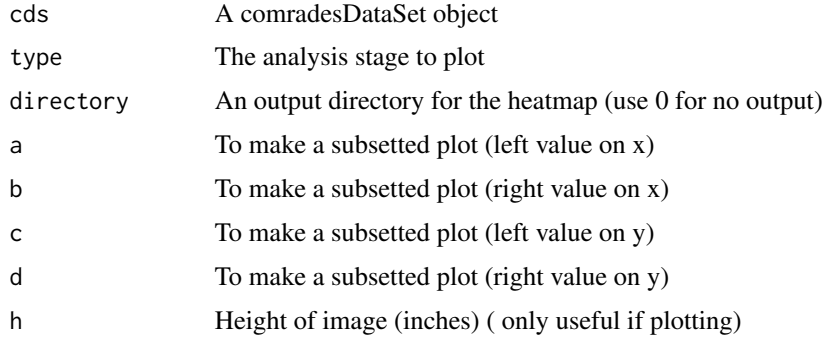

## Value

A heatmap of the reads in the analysis stage chosen

## Examples

cds = makeExampleComradesDataSet()

```
plotMatricesAverage(cds,
            b = \text{rn}aSize(cds),
             d = rnaSize(cds))
```
<span id="page-27-0"></span>plotStructure *plotStructure*

#### Description

This method plots a structures chosen from the plotEnsemblePCA method

## Usage

```
plotStructure(foldedCds, rnaRefs, s = "s1", n = 1)
```
#### Arguments

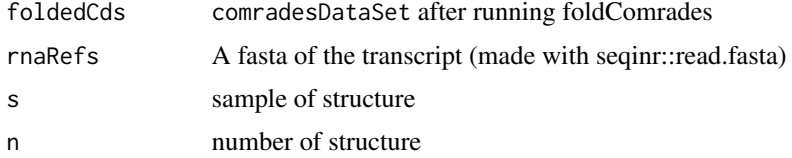

#### Value

a diagram of the predicted structure

## Examples

```
## Not run:
cds = makeExampleComradesDataSet()
clusteredCds = clusterComrades(cds = cds,
                               cores = 3,stepCount = 2,
                               clusterCutoff = 1)
```
trimmedClusters = trimClusters(clusteredCds = clusteredCds,trimFactor = 1, clusterCutoff = 1)

```
fasta = paste(c(rep('A',25),
                rep('T',25),
                rep('A',10),
                rep('T', 23)), collapse = "")header = '>transcript1'
```

```
fastaFile = tempfile()
```

```
writeLines(paste(header,fasta,sep = "\n"),con = fastaFile)
```

```
rnaRefs = list()rnaRefs[[rnas(cds)]] = read.fasta(fastaFile)
rnaRefs
foldedCds = foldComrades(trimmedClusters,
                         rnaRefs = rnaRefs,
                         start = 1,
                         end = 83,
                         shape = \theta,
                         ensemb1 = 5,
                         constraintNumber = 1,
                         evCutoff = 1)plotStructure(foldedCds,rnaRefs,"s1",3)
## End(Not run)
```
printClustersFast *printClustersFast*

#### Description

Makes a table with the coordinates of the clusters

#### Usage

```
printClustersFast(dir, clustering, highest_clusters, left, right)
```
## Arguments

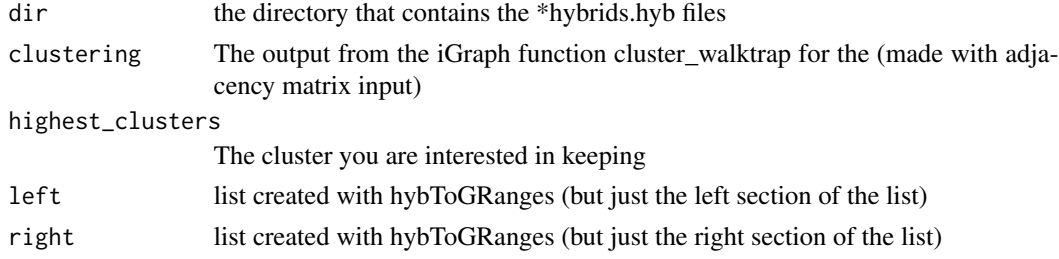

#### Details

Does the same as printClusters but is a lot faster and does not create plots of each cluster

## Value

A table of clusters and coordinates

<span id="page-29-0"></span>

## Description

This method prints a table showing the number of duplexes in the clusters in each step of the analysis

## Usage

```
readNumbers(knowClusteredCds, rna)
```
#### Arguments

knowClusteredCds A comradesDataSet object after clustering has been performed rna The RNA ID of interest - use rna(cdsObject).

#### Value

A data.frame shoing the number of reads in clusters for each sample

#### Examples

```
cds = makeExampleComradesDataSet()
clusteredCds = clusterComrades(cds,
                cores = 1,stepCount = 1,
                clusterCutoff = 1)
```
readNumbers(clusteredCds)

rnas *rnas*

## Description

Extract the rna ID for the instance

#### Usage

rnas(x)

#### Arguments

x A comradesDataSet object

#### <span id="page-30-0"></span>rnaSize 31

## Value

A character - the ID of the RNA

## Examples

cds = makeExampleComradesDataSet()

rnas(cds)

rnaSize *rnaSize*

#### Description

Extract the size of the RNA for the instance

## Usage

rnaSize(x)

#### Arguments

x A comradesDataSet object

#### Value

A numeric - the size of the RNA (nucleotides)

## Examples

cds = makeExampleComradesDataSet()

rnaSize(cds)

sampleChimeras *sampleChimeras*

## Description

This function samples chimeras into smaller chunks so that clustering is quicker

#### Usage

```
sampleChimeras(chimeraList)
```
## Arguments

chimeraList list of chimeras

<span id="page-31-0"></span>sampleNames *sampleNames*

## Description

Extract the sample names for the instance

## Usage

sampleNames(x)

#### Arguments

x A comradesDataSet object

#### Value

A character vector - the sample names

## Examples

cds = makeExampleComradesDataSet()

sampleNames(cds)

sampleTable *sampleTable*

## Description

Extract the sample table for the instance

#### Usage

sampleTable(x)

#### Arguments

x A comradesDataSet object

#### Value

A data frame - The orginal meta-data table

#### Examples

cds = makeExampleComradesDataSet()

sampleTable(cds)

<span id="page-32-0"></span>subsetHybList2 *subsetHybList2*

#### Description

Subset a list of hyb files

#### Usage

subsetHybList2(hybList, min, max, length)

#### Arguments

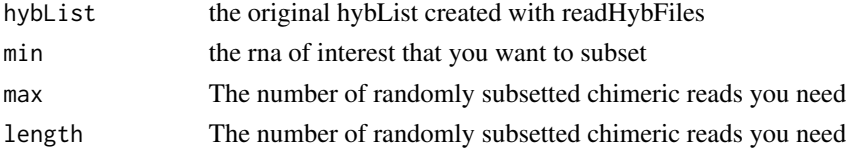

#### Details

Function used to subset a list of hyb data created by readHybFiles This function produces the same size list as before but it returns ONLY the rna of interest and also Choose duplexes where the nt difference in position between the one side and other side of an interaction is between min and max

#### Value

A list of subsetted hyb files

swapHybs *swapHybs*

#### Description

Swap the table to ensure that 3 prime most duplex side is on he left of the table used to make one sides heatmaps and other reasons where having the left of the table coming after the right side is a problem. Different from swapHybs as it ensure that BOTH duplex sides originate from the RNA of interest.

#### Usage

swapHybs(hybList, rna)

#### Arguments

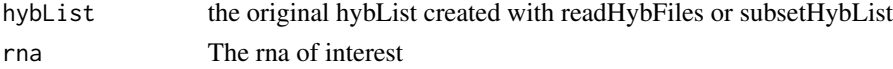

#### <span id="page-33-0"></span>Value

A list of "swapped" hyb datas

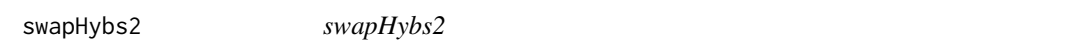

#### Description

Swap the table to ensure that 3 prime most duplex side is on the left of the table used to make one sides heatmaps and other reasons where having the left of the table coming after the right side is a problem. Different from swapHybs as it ensure that BOTH duplex sides originate from the RNA of interest.

#### Usage

swapHybs2(hybList, rna)

## Arguments

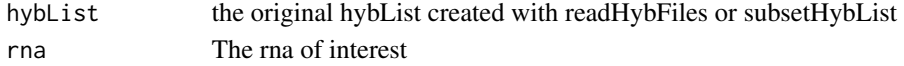

#### Value

A list of "swapped" hyb data

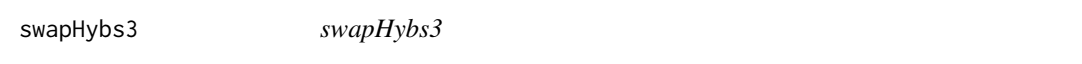

## Description

Swap the table to ensure that 3 prime most duplex side is ont he left of the table used to make one sides heatmaps and other reasons where having the left of the table coming after the right side is a problem. Different from swapHybs as it ensure that BOTH duplex sides originate from the RNA of interest.

#### Usage

```
swapHybs3(hybList, rna)
```
## Arguments

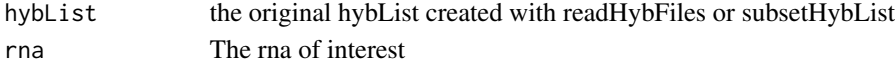

## Value

A list of "swapped" hyb datas

<span id="page-34-0"></span>topInteracters *topInteracters*

## Description

This method prints the top transcripts that have the most duplexes assigned that interact with the transcript of interest

#### Usage

```
topInteracters(cds, ntop = 10)
```
#### Arguments

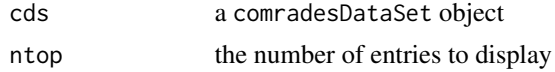

## Value

A table, the number of counts per sample per interacting transcript

#### Examples

```
cds = makeExampleComradesDataSet()
topInteracters(cds)
```
topInteractions *topInteractions*

#### Description

This method prints the top transcript interactions that have the most duplexes assigned

#### Usage

```
topInteractions(cds, ntop = 10)
```
## Arguments

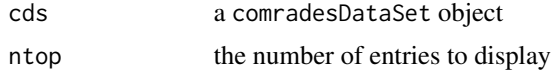

#### Value

A table, the number of counts per sample per interaction

#### Examples

```
cds = makeExampleComradesDataSet()
topInteractions(cds)
```
topTranscripts *topTranscripts*

## Description

This method prints the top transcripts that have the most duplexes assigned

#### Usage

topTranscripts(cds, ntop = 10)

#### Arguments

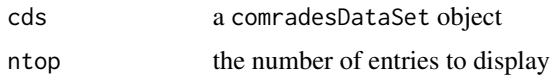

#### Value

A table, the number of counts per sample per transcript

#### Examples

```
cds = makeExampleComradesDataSet()
topTranscripts(cds)
```
trimClusters *trimClusters*

#### Description

Trimming of the clusters removes redundant information derived from random fragmentation of the reads during library preparation. This method takes a comradesDataSet object where clustering has been performed with the clusterCOMRADES method and trims the clusters according to the trimFactor argument.

#### Usage

```
trimClusters(clusteredCds, trimFactor = 2.5, clusterCutoff = 1)
```
<span id="page-35-0"></span>

#### trimClusters 37

## Arguments

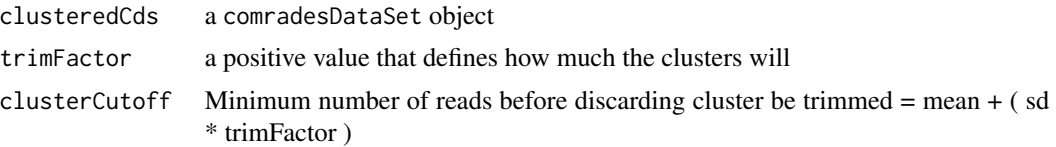

## Details

The 3 attributes; matrixList, clusterTableList and clusterGrangesList will gain the types "super-Clusters" and "trimmedClusters"

## Value

Returns a comradesDataSet object

## Examples

```
cds = makeExampleComradesDataSet()
```

```
clusteredCds = clusterComrades(cds,
               cores = 1,stepCount = 1,
               clusterCutoff = 0)
```

```
trimClusters(clusteredCds = clusteredCds,
            trimFactor = 1,
            clusterCutoff = 0)
```
# <span id="page-37-0"></span>Index

clusterComrades, [3](#page-2-0) clusterComrades,comradesDataSet-method *(*clusterComrades*)*, [3](#page-2-0) clusterGrangesList, [3](#page-2-0) clusterGrangesList,comradesDataSet-method *(*clusterGrangesList*)*, [3](#page-2-0) clusterGrangesList<-, [4](#page-3-0) clusterGrangesList<-,comradesDataSet-method *(*clusterGrangesList<-*)*, [4](#page-3-0) clusterNumbers, [5](#page-4-0) clusterNumbers,comradesDataSet-method *(*clusterNumbers*)*, [5](#page-4-0) clusterTableFolded, [5](#page-4-0) clusterTableFolded,comradesDataSet-method *(*clusterTableFolded*)*, [5](#page-4-0) clusterTableList, [6](#page-5-0) clusterTableList,comradesDataSet-method *(*clusterTableList*)*, [6](#page-5-0) clusterTableList<-, [6](#page-5-0) clusterTableList<-,comradesDataSet-method *(*clusterTableList<-*)*, [6](#page-5-0) compareKnown, [7](#page-6-0) compareKnown,comradesDataSet-method *(*compareKnown*)*, [7](#page-6-0) compareKnownStructures, [8](#page-7-0) *(*compareKnownStructures*)*, [8](#page-7-0) comradesDataSet *(*comradesDataSet-class*)*, [9](#page-8-0) comradesDataSet-class, [9](#page-8-0) featureInfo, [12](#page-11-0) featureInfo,comradesDataSet-method *(*featureInfo*)*, [12](#page-11-0) findBasePairsRNAcoFold2, [12](#page-11-0) findBasePairsRNAfold, [13](#page-12-0) findBasePairsRNAfold2, [14](#page-13-0) getAdjacancyMat, [16](#page-15-0) getClusterClusterShortRangeWhole, [17](#page-16-0) getData, [17](#page-16-0) getData,comradesDataSet-method

compareKnownStructures,comradesDataSet-method matrixList<-,comradesDataSet-method foldComrades,comradesDataSet-method *(*getData*)*, [17](#page-16-0) getInteractions, [18](#page-17-0) getInteractions,comradesDataSet-method *(*getInteractions*)*, [18](#page-17-0) getMatrices, [18](#page-17-0) getReverseInteractions, [19](#page-18-0) getReverseInteractions,comradesDataSet-method *(*getReverseInteractions*)*, [19](#page-18-0) group, [20](#page-19-0) group,comradesDataSet-method *(*group*)*, [20](#page-19-0) hybFiles, [20](#page-19-0) hybFiles,comradesDataSet-method *(*hybFiles*)*, [20](#page-19-0) hybToGRanges, [21](#page-20-0) makeExampleComradesDataSet, [21](#page-20-0) matrixList, [22](#page-21-0) matrixList,comradesDataSet-method *(*matrixList*)*, [22](#page-21-0) matrixList<-, [22](#page-21-0) *(*matrixList<-*)*, [22](#page-21-0) plotComparisonArc, [23](#page-22-0) plotComparisonArc,comradesDataSet-method *(*plotComparisonArc*)*, [23](#page-22-0) plotEnsemblePCA, [24](#page-23-0) plotEnsemblePCA,comradesDataSet-method *(*plotEnsemblePCA*)*, [24](#page-23-0) plotMatrices, [25](#page-24-0) plotMatrices,comradesDataSet-method *(*plotMatrices*)*, [25](#page-24-0) plotMatricesAverage, [27](#page-26-0) plotMatricesAverage,comradesDataSet-method *(*plotMatricesAverage*)*, [27](#page-26-0)

*(*foldComrades*)*, [14](#page-13-0)

foldComrades, [14](#page-13-0)

#### INDEX  $39$

```
plotStructure
, 28
plotStructure,comradesDataSet-method (plotStructure), 28
printClustersFast
, 29
readNumbers
, 30
readNumbers,comradesDataSet-method (readNumbers), 30
rnas
, 30
rnas,comradesDataSet-method
(rnas
)
, 30
rnaSize
, 31
rnaSize,comradesDataSet-method (rnaSize), 31
sampleChimeras
, 31
32
sampleNames,comradesDataSet-method (sampleNames), 32
32
sampleTable,comradesDataSet-method (sampleTable), 32
subsetHybList2
, 33
swapHybs
, 33
swapHybs2
, 34
swapHybs3
, 34
topInteracters
, 35
topInteracters,comradesDataSet-method (topInteracters), 35
topInteractions
, 35
topInteractions,comradesDataSet-method (topInteractions), 35
topTranscripts
, 36
topTranscripts,comradesDataSet-method (topTranscripts), 36
trimClusters
, 36
trimClusters,comradesDataSet-method (trimClusters), 36
```